# Seminar »Fraktale« im WS2015/16

## Prof. Dr. Joachim Lohkamp, Dr. Richard Siefring, Matthias Kemper

## 1 Klassische Beispiele und Ähnlichkeitsdimension (Stela Skandro)

Führt einige der beliebtesten Beispiele für Fraktale ein – Cantormenge, Kochkurve, Sierpińskidreieck & Co. Für selbstähnliche Gebilde wie diese lässt sich eine Ähnlichkeitsdimension angeben. Literatur: [\[Helmberg,](#page-1-0) 1.1], [\[Edgar,](#page-1-1) ch. 1], [\[Falconer,](#page-1-2) Introduction]

## 2 Überdeckungsdimension und Box-Counting-Dim. (Frithjof Schick)

Auf der Suche nach allgemeineren Dimensionsbegriffen stoßen wir auf die für beliebige topologische Räume definierte Überdeckungsdimension, die jedoch immer ganzzahlig ist, und auf die anschauliche Box-Counting-Dimension, die nichtganzzahlig werden kann, aber noch ein paar unliebsame Eigenschaften aufweist. Literatur: [\[Edgar,](#page-1-1) 3.2], [\[Helmberg,](#page-1-0) 1.2], [\[Falconer,](#page-1-2) 2.1-2.2, Exercises]

## 3 Hausdorffmaß und Hausdorffdimension (Kevin Poljsak)

Das d-dimensionale Hausdorffmaß für Teilmengen beliebiger metrischer Räume misst durch den Vergleich mit Kugeln, wie groß eine Menge wäre, wenn sie Dimension d hätte – das lässt sich auch für nicht-ganzzahlige d angeben. Die Grenze zwischen Maß 0 und  $\infty$  ist dann die Hausdorffdimension einer Menge. Diese hat schöne Eigenschaften. Literatur: [\[Falconer,](#page-1-2) 3.1- 3.4+Exercises], [\[Edgar,](#page-1-1) 6.1, 6.3, 6.9], [\[Helmberg,](#page-1-0) 1.3]

## 4 Lokale Struktur von Fraktalen (Raphael Reinauer)

Für eine Menge mit Hausdorffdimension d fragen wir uns, ob diese Menge in immer kleineren Umgebungen eines Punktes im Grenzwert dasselbe Maß wie eine entsprechend große d-dimensionale Kugel besitzt. Das kann nur für ganzzahlige d fast überall passieren und im Fall  $d = 1$  haben wir es dann fast nur mit rektifizierbaren Kurven zu tun. Literatur: [\[Falconer,](#page-1-2) 5.1-5.3]

#### 5 Projektionen von Fraktalen (Xaver Skandro)

Was kann passieren, wenn man eine Projektion eines Fraktals auf eine Ebene, also den »Schattenwurf« betrachtet? Was die Dimension angeht, funktioniert unsere Intuition im generischen Fall, doch man kann Fraktale mit beliebig komplizierten Schatten konstruieren (z. B. eine digitale Sonnenuhr). Literatur: [\[Falconer,](#page-1-2) ch. 6]

6 Iterierte Funktionensysteme und selbstähnl. Mengen (Lisa Hoedtke) Iterierte Funktionensysteme sind ein allgemeines Verfahren, um selbstähnliche Fraktale wie die aus dem ersten Vortrag bekannten zu erzeugen. Dieses Verfahren lässt sich auch leicht auf dem Computer umsetzen. Literatur: [\[Falconer,](#page-1-2) 9.1-9.4, 10.2], [\[Helmberg,](#page-1-0) ch. 2], [\[Barnsley,](#page-1-3) Kap. 3]

#### 7 Beispiele aus der reinen Mathematik (N. N.)

In diesem Vortrag werden einige Aussagen wie die Folgende bewiesen: Es gibt eine Teilmenge der Ebene mit Flächeninhalt 0, die eine Gerade in jede Richtung enthält. Literatur: [\[Falconer,](#page-1-2) 12.1-12.4]

#### 8 Dynamische Systeme I: Logistische Abbildung und Bäckertransformation (Robin Sroka)

Eine Abbildung einer Menge in sich selbst wird mehrfach angewandt. Wie sieht die Abhängigkeit der Fixpunkte dieser Abbildung von Parametern aus? Bereits einfache Beispiele können zu chaotischem Verhalten führen. Literatur: [\[Falconer,](#page-1-2) 13.1-13.3, Exercises]

## 9 Dynamische Systeme II: Kontinuierliche Dynamische Systeme, Lyapunovexponenten (N. N.)

Während es im vorhergehenden Vortrag noch diskrete Zeitschritte gab, wollen wir nun Zeitableitungen vorgeben. Auch bei solchen Systemen kann es empfindliche Abhängigkeit von den Anfangsbedingungen geben, die durch die Lyapunovexponenten quantifiziert werden kann. Literatur: [\[Falconer,](#page-1-2) 13.4-13.7, Exercises]

#### 10 Juliamengen (Gunnar Birke)

Viele berühmte Beispiele für Fraktale entstehen aus dem Divergenzverhalten diskreter Dynamische Systeme in der komplexen Ebene. Hier lassen sich Methoden der Funktionentheorie anwenden. Literatur: [\[Falconer,](#page-1-2) 14.1, Exercises], [\[Helmberg,](#page-1-0) 3.1], [\[Barnsley,](#page-1-3) Kap. 7]

#### 11 Juliamengen für quadratische Polynome, die Mandelbrotmenge (Va-LENTIN KUNZ)

Beschränkt man sich auf quadratische Polynome in einer komplexen Variablen, findet man schon eine Vielzahl interessanter Fraktale wie die Mandelbrotmenge, die beim Hereinzoomen in unterschiedliche Bereiche höchst unterschiedlich aussehen kann. Literatur: [\[Falconer,](#page-1-2) 14.2- 14.5, Exercises], [\[Helmberg,](#page-1-0) 3.2-3.4], [\[Barnsley,](#page-1-3) Kap. 8]

#### 12 Zufallsfraktale (N. N.)

Will man fraktale Strukturen in der Natur beschreiben, lassen sich komplizierte Einflüsse durch Wahrscheinlichkeiten modellieren. Die entstehenden Gebilde lassen sich mit stochastischen Methoden untersuchen. Literatur: Ein einführendes Stochastikbuch, [\[Falconer,](#page-1-2) 15.1-15.2, Exercises]

## 13 Brownsche Bewegung (N. N.)

Eine Brownsche Bewegung ähnelt der eines Betrunkenen: Nach jedem Schritt wird zufällig eine neue Richtung für den nächsten gewählt. Ähnliches wird bei der Diffusion von Teilchen beobachtet. Im Limes beliebig kleiner Schritte hat die Trajektorie Hausdorffdimension 2. Literatur: [\[Falconer,](#page-1-2) 16.1-16.5], [\[Mandelbrot\]](#page-1-4)

#### 14 Fraktale in Physik und Natur (Michael Holl)

Hier sehen wir, wie Wachstumsprozesse in der Natur modelliert werden können und warum moderne Mobiltelefone keine sichtbaren Antennen mehr haben. Literatur: [\[Falconer,](#page-1-2) 18.1-18.4], [\[Mandelbrot\]](#page-1-4)

## Literatur

<span id="page-1-4"></span><span id="page-1-3"></span><span id="page-1-2"></span><span id="page-1-1"></span><span id="page-1-0"></span>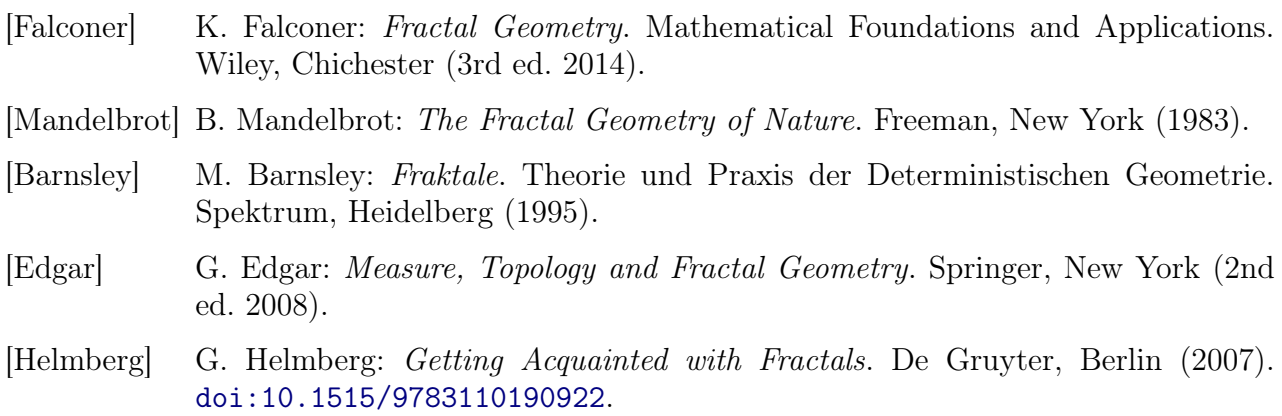